## *Table of Contents*

 $\sim$ 

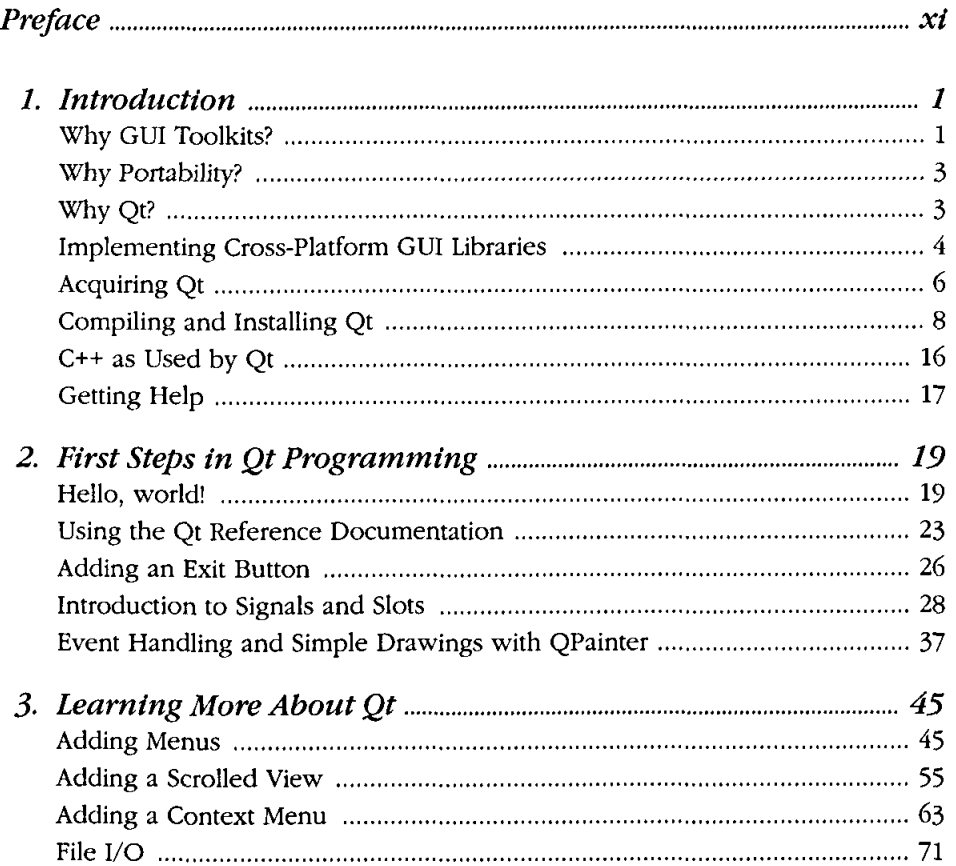

 $\mathcal{L}^{\text{max}}$  ,  $\mathcal{L}^{\text{max}}$ 

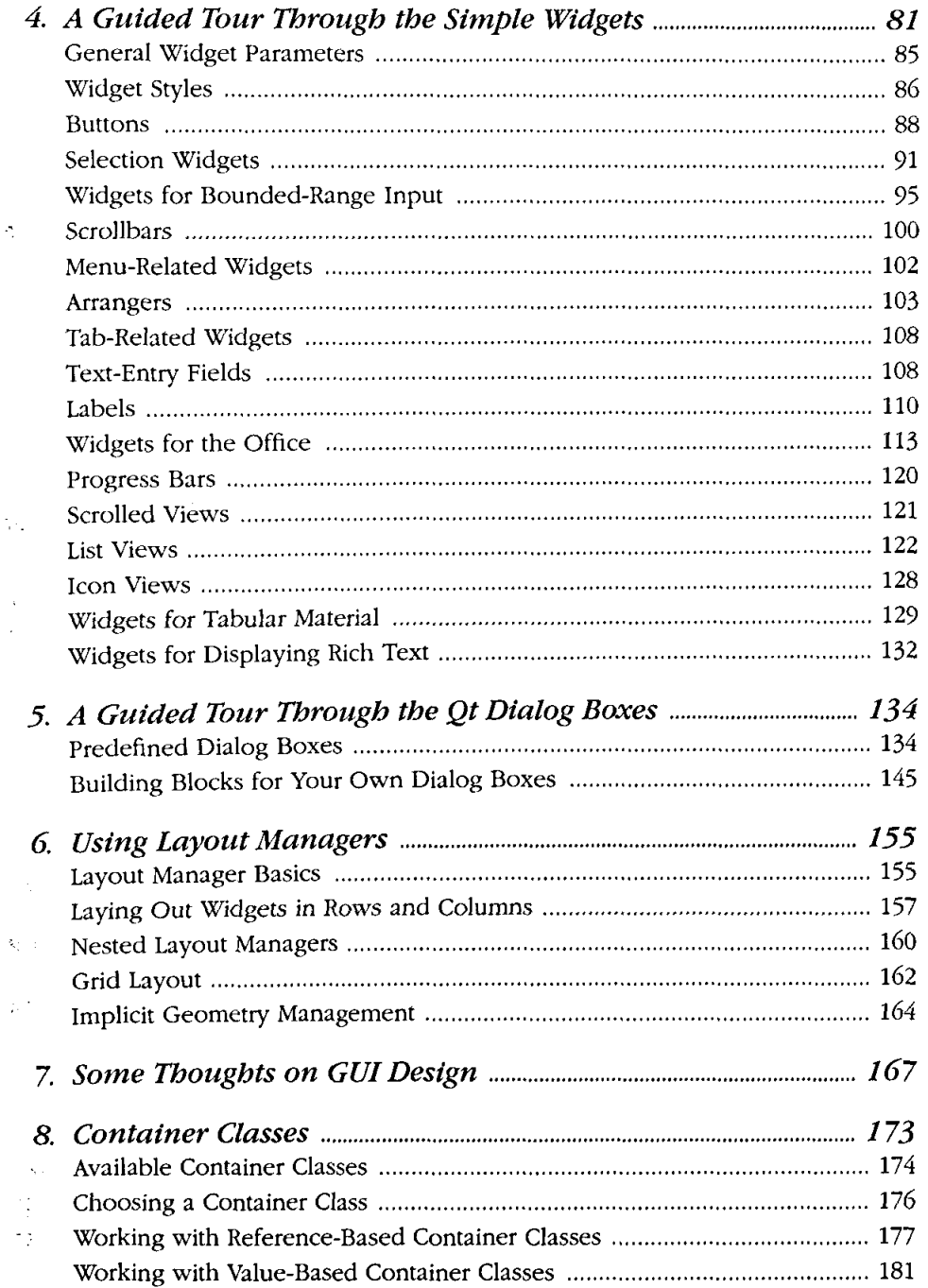

 $\ddot{\ddot{\xi}}$ 

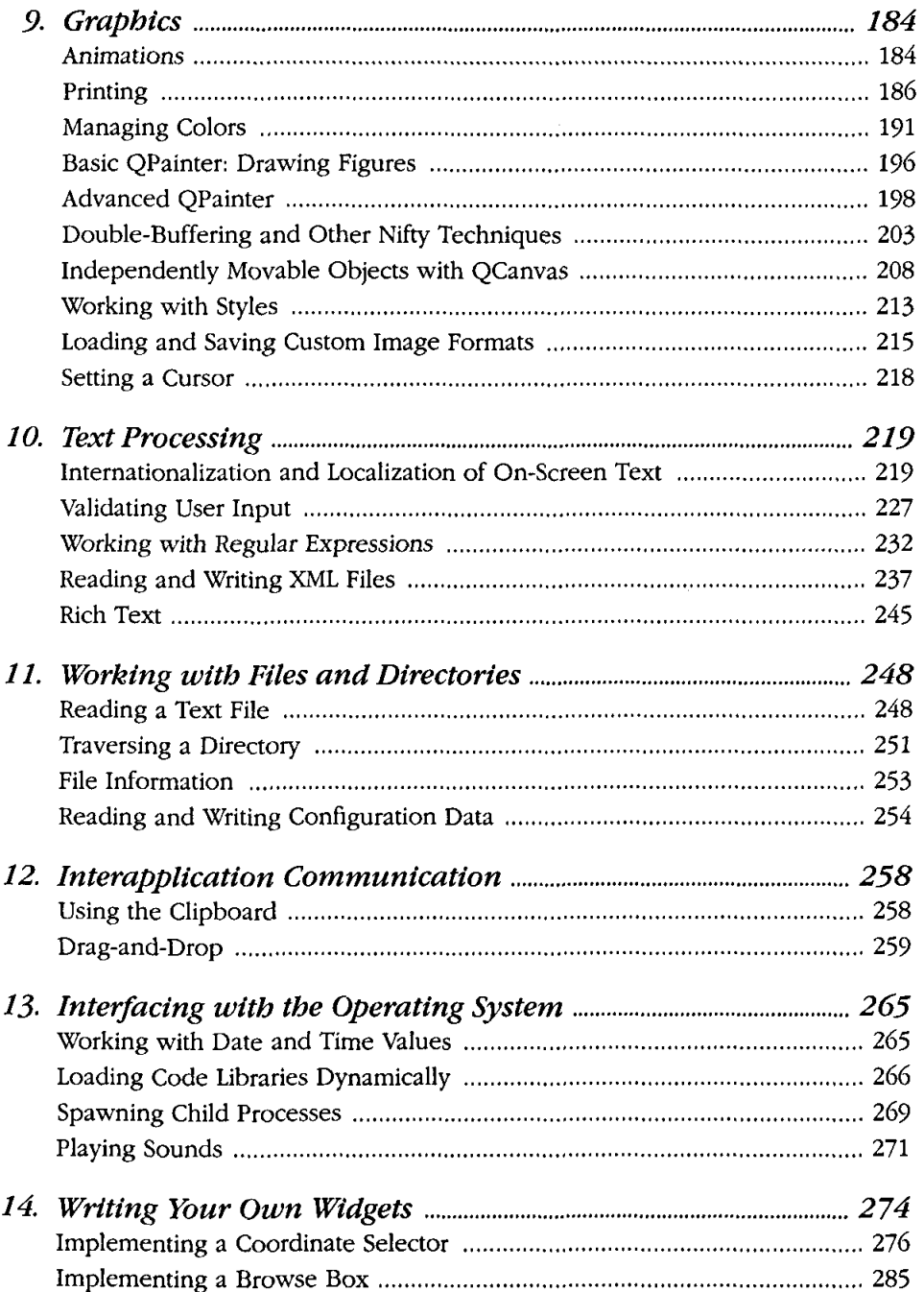

 $\ddot{\phantom{0}}$ 

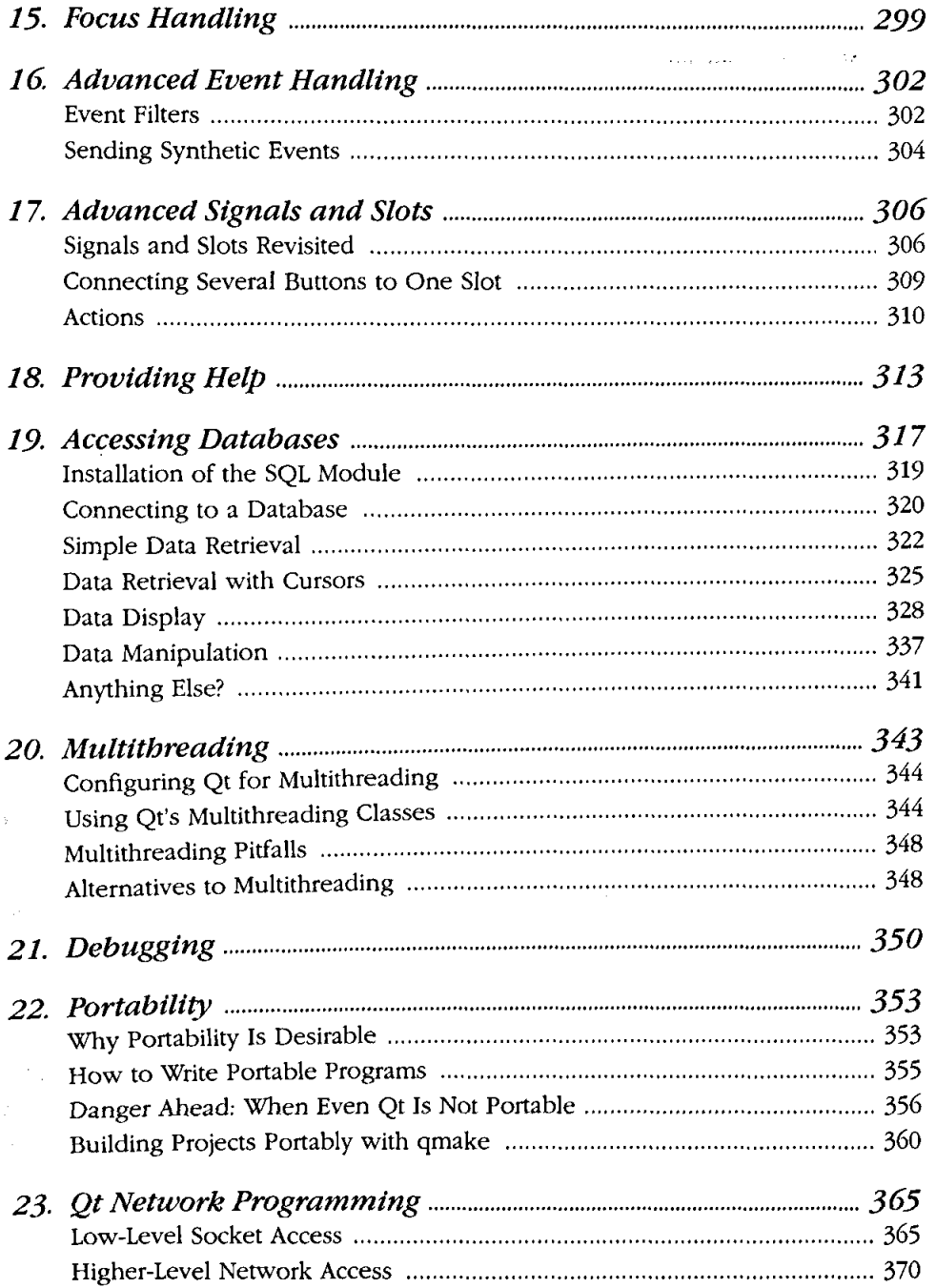

 $\overline{\phantom{a}}$ 

ł,

**Table of Contents** 

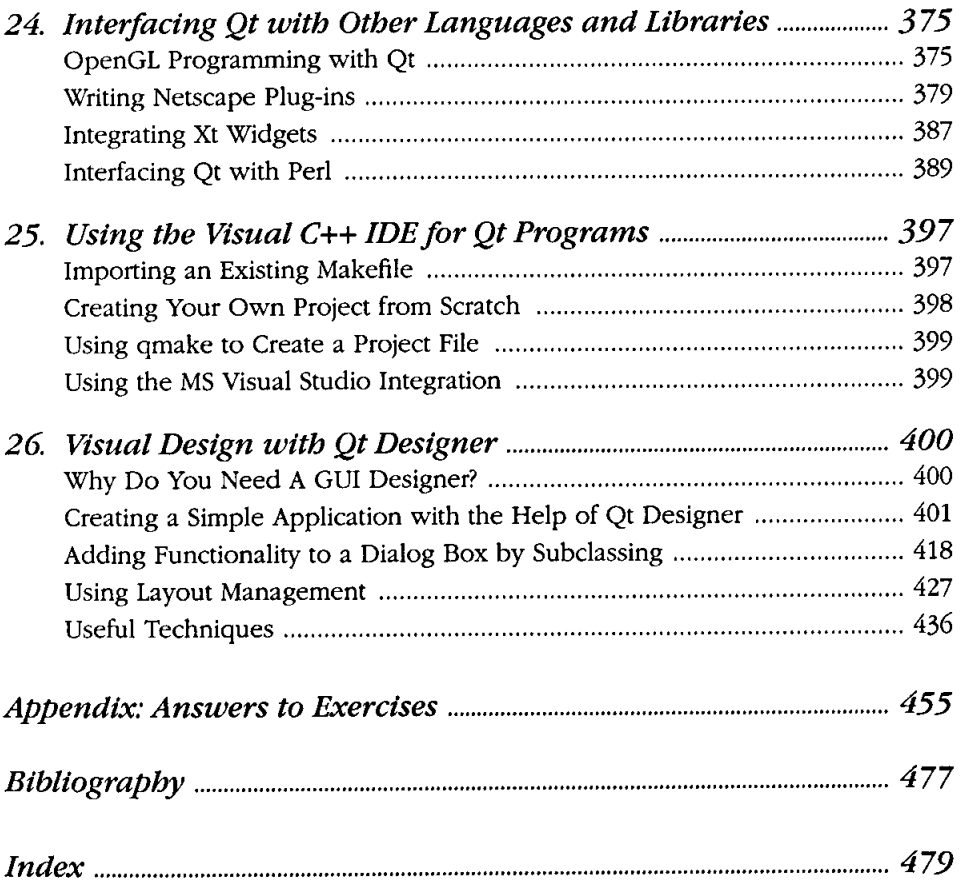

 $\sim 10$